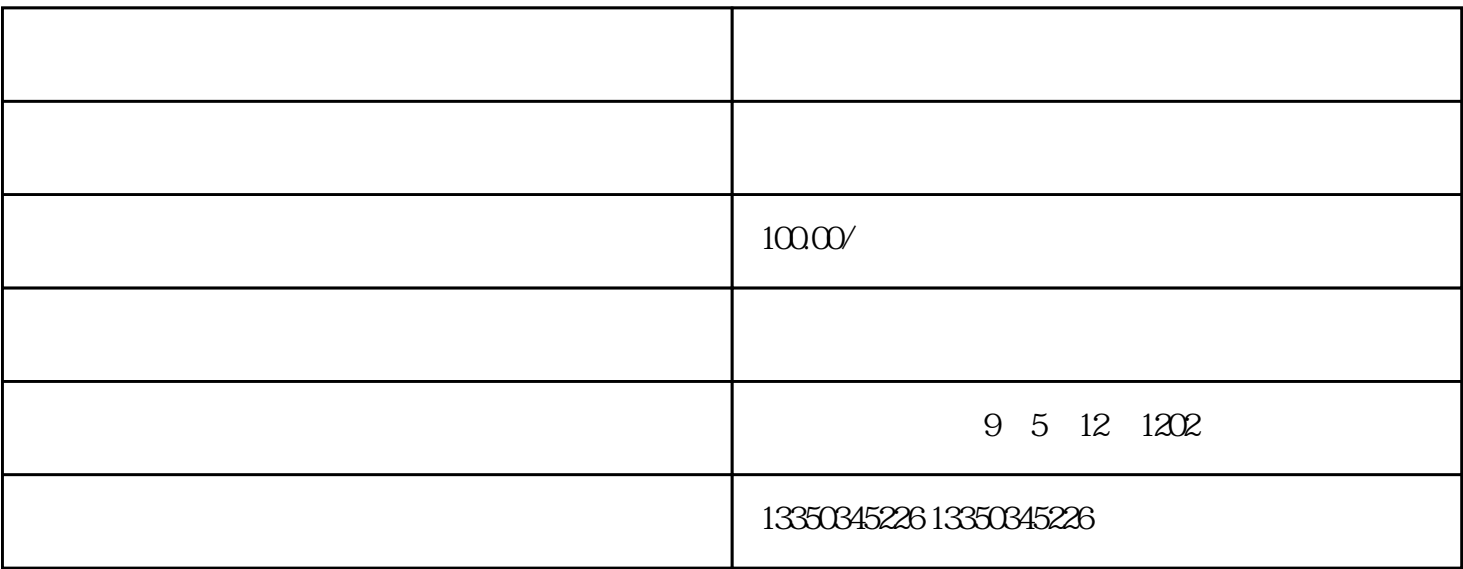

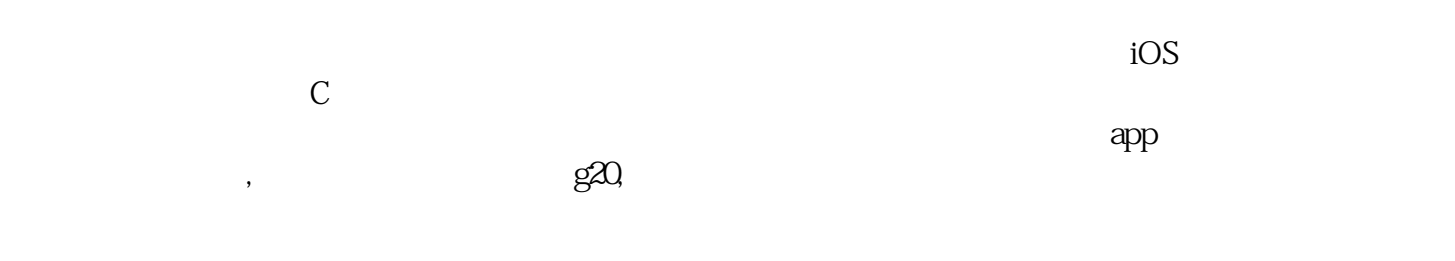

Ovl Gps  $\frac{1}{2}$ 

 $10$